IEF Format Specification

# **Table of Contents**

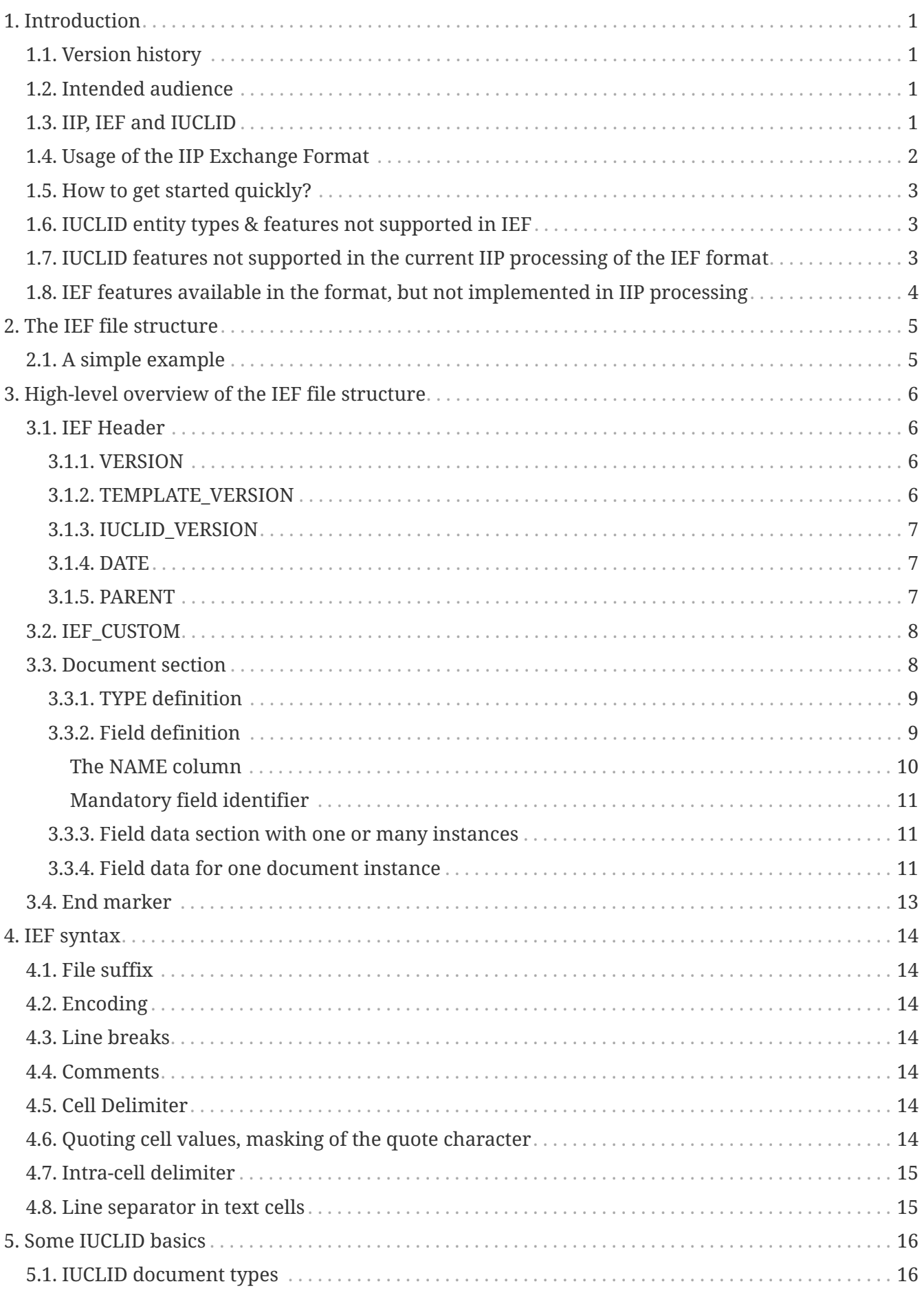

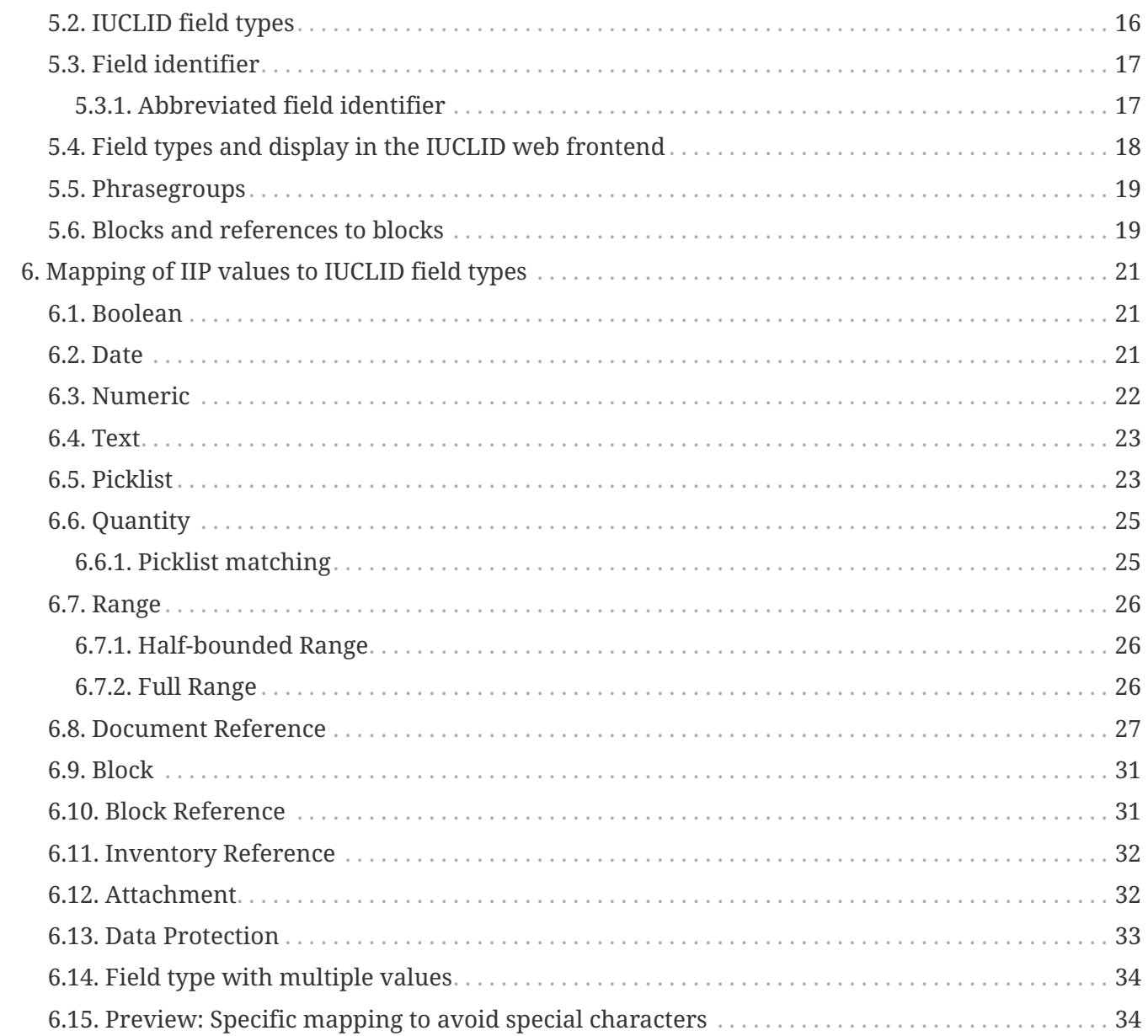

# <span id="page-3-0"></span>**Chapter 1. Introduction**

This document is a technical format description for the **IIP Exchange Format (IEF)** in its version 1.0.

The IEF is an exchange format for the [IUCLID Integration Platform](https://esubmission.croplifeeurope.eu/iip) (IIP), a software provided by [CropLife Europe](https://croplifeeurope.eu/).

It is currently available in a CSV-type format, but could be extended to use other representations like XML or JSON.

## <span id="page-3-1"></span>**1.1. Version history**

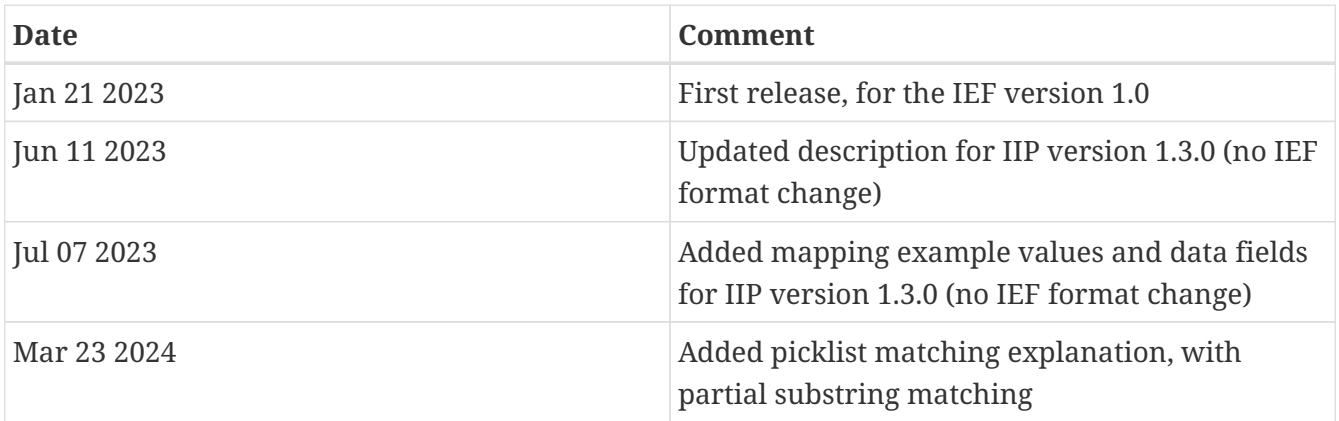

## <span id="page-3-2"></span>**1.2. Intended audience**

This document is aimed at data architects and IT-professional that know the features of the IUCLID Integration Platform and want to understand the syntax of IEF files, in order to generate IEF files from own data sources. A basic understanding of IUCLID and its information concepts is required.

# <span id="page-3-3"></span>**1.3. IIP, IEF and IUCLID**

The IIP tool can generate IEF templates (files with a predefined structure, where data can be added) and IEF data files from a connected IUCLID instance. Inversly, it can import IEF data files and can import the data into the connected IUCLID instance. The IIP tool can work with current and future IUCLID releases and new IUCLID formats without additional changes, as long as the IUCLID format definition syntax and the API (Application Programming Interface) to IUCLID does not change.

The IEF templates and data files represent the IUCLID format as defined in the connected IUCLID instance, with the latest version at the time of writing IUCLID7 7.x. When a new major IUCLID version is released, the IEF files should be generated according to that latest version. Existing IEF files may fail to be processable with newer major versions, if the definition of the respective format is changed in a way, that existing fields do no longer exist.

This document deals only with the IEF format as such. For information about how to generate / process IEF files in the IIP and the details of the processing please check the information about the IIP.

# <span id="page-4-0"></span>**1.4. Usage of the IIP Exchange Format**

The IEF can be used to

- transfer information from inhouse systems to IUCLID via the IIP
- exchange information between different IUCLID instances via the IIP

Its purpose is to be generated automatically by report generators from inhouse source systems, in oder to transfer complex and / or repetitive information into IUCLID. For simpler data, the data can also be entered using the IIP graphical user frontend, which contains featues to enter information more efficiently than in the native IUCLID interface.

The IIP software can generate IEF templates for all IUCLID document types that can be used to develop the IIP data generation tools. Also, any existing IUCLID document with any data can be exported in the IEF, directly clarifying details about the required data generation process.

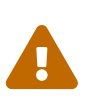

It is not advised to generate or edit the IEF manually with a text editor, it is not designed to be human-readable. Also, Microsoft Excel should not be used to open or edit IEF files, as Excel automatically applies format transformation based on own rules, turning the IEF invalid.

What are the differences of the IEF compared to the I6Z format:

- The IEF allows to supply field information in a simple form that can be generated by source systems without prior knowledge of IUCLID, e.g.
	- specify ranges in one string, e.g. "< 15 < 33 mg/l" instead of multiple fields (here 5)
	- specify picklist values in clear text (instead of IUCLID internal code values)
	- specify references using business values of the target types (e.g. supplying the target document name, CAS number, Study No.)
- The IEF represents tabular information in a tabular way, so large quantities of repetitive field data can be uploaded efficiently
- IEF supports the exchange and comparison of document information between different IUCLID instances, using business values instead of technical identifier.
- The I6Z format relies on the UUID as technical identifiers, the IIP uses business values to detect potential duplicates, e.g. CAS-Numbers or Study Numbers. This allows
	- to export the IEF from applicant data sources, where IUCLID UUIDs are unknown
	- to exchange and merge information between different IUCLID instances, where information was created independently
- An IIP file can contain one to many "jobs", each representing the creation or update of an IUCLID entity or document type. For each job a different and separate job execution type can be previewed and applied, e.g. dependent on the data in the target instance. This is cumbersome to do with an I6Z file and the "Advanced import" in IUCLID

The IEF was developed to support efficient data upload for information in section documents inside of existing substance, mixture or template dataset. In theory you could populate an empty substance dataset with IIP data alone, if all the required information is in the IIP files.

However, the IEF does not intend to replace the I6Z format.

- When generated from a selected mixture, substance or template, the I6Z file will contain all entities and documents that are being referenced recursively, so all referenced test materials, reference substance, and literature references will be part of the I6Z. When importing, this complete graph of documents / entities will be recreated. This is the same when creating a dossier.
- When generating an IIP file from a selected entity, the file will only contain the documents directly in this entity and will not follow any further references to other entities, as the IIP focuses on the efficient creation / update of instances of individual documents, not of a complete graph of interrelated documents of different types.

## <span id="page-5-0"></span>**1.5. How to get started quickly?**

If you are impatient and like to try out things, you can also generate IEF files from existing IUCLID documents with the export function of the IIP. By this way you can quickly learn the format and its syntax by looking at those examples and use this document as a reference.

## <span id="page-5-1"></span>**1.6. IUCLID entity types & features not supported in IEF**

- IUCLID document types:
	- Contact: no display and management, but supported as target of a reference
	- Legal entity: no display and management, but supported as target of a reference
	- Site: no display and management, but supported as target of a reference
	- Article: for the SCIP notifications substances of concern
	- Category: to classify and organize chemical substances
	- User / User Roles
- Some fields in IUCLID are defined as multilingual fields. The IEF only considers the "default". Currently, in IUCLID6 only the Poison Centre Notification dossiers use multilingual content
- Export / import of annotation information. A custom annotations are used to tag newly created documents in the Demo mode (see IIP installation manual)

## <span id="page-5-2"></span>**1.7. IUCLID features not supported in the current IIP processing of the IEF format**

• required / mandatory attributes The IIP does not check an IEF file for required / mandatory attributes according to the IUCLID format definitions

## <span id="page-6-0"></span>**1.8. IEF features available in the format, but not implemented in IIP processing**

- As of now, the IIP does replace existing IUCLID documents with the data found in the IEF file. There is no mode to merge / append information from the IEF file into the existing IUCLID document.
- External files for rich text fields The IEF format defines the possibility to use external files for richt text format content, which are referenced from the IEF file. This feature is not yet implemented.
- The values in the marker PARENT column are currently not evaluated.
- The values in the marker IEF\_ORIGINID column are currently not evaluated.
- The values in the marker IEF\_IUCLIDID column are currently not evaluated.

# <span id="page-7-0"></span>**Chapter 2. The IEF file structure**

The IEF is represented as a file, that can be processed by the IUCLID Integration Platform. This chapter describes the internal structure of an IEF file.

# <span id="page-7-1"></span>**2.1. A simple example**

For a better initial understanding, here is a very simple IIP file, setting the temperature field in the Results and Discussion Section in a document of type ENDPOINT\_STUDY\_RECORD.Density.

*Listing 1. IIP example*

```
##Generated at 2022-12-19T17:12:32.917902700Z
VERSION;IIP 1.1.2 ①
TEMPLATE_VERSION;1.0 ②
IUCLID_VERSION;6.27.2 ③
DATE;DD/MM/YYYY ④
TYPE;"ENDPOINT_STUDY_RECORD.Density" ⑤
NAME;"ResultsAndDiscussion.Density.Temp" ⑥
"Quantity";"123,34 °C" ⑦
FND (8)
```
The individual lines in the IEF file have the following meaning:

- ① version with which the data (or the IIP template) was generated
- ② version of the IEF, here "1.0"
- ③ IUCLID version based on which the template was generated
- ④ specification of the date format
- ⑤ specification of the document type for which data is supplied
- ⑥ Document type header line Definition of the fields that are supplied further below
- ⑦ The values provided for the fields defined in the header line
- ⑧ End marker of the IIP file

The above example uses the semicolon ";" sign as delimter; this is implicitly derived from the IEF header line with the VERSION marker. Other delimiters are supported. Consequently the IEF is a type of CSV file type; with different values separated by a delimiter.

When the IEF file is processed by the IIP sofware, the file is parsed and after sucessful parsing the values are mapped to the respective IUCLID fields. Details of the mapping are explained in the chapter [Mapping of IIP values to IUCLID field types](#page-23-0)

# <span id="page-8-0"></span>**Chapter 3. High-level overview of the IEF file structure**

An IEF file has the following structural elements

- IEF Header
- document section(s)
- End marker

The following chapter describe those elements in more detail:

### <span id="page-8-1"></span>**3.1. IEF Header**

An IEF header has the following defined elements, consisting of a marker, followed by the delimiter and the respective value (see the example below)

#### <span id="page-8-2"></span>**3.1.1. VERSION**

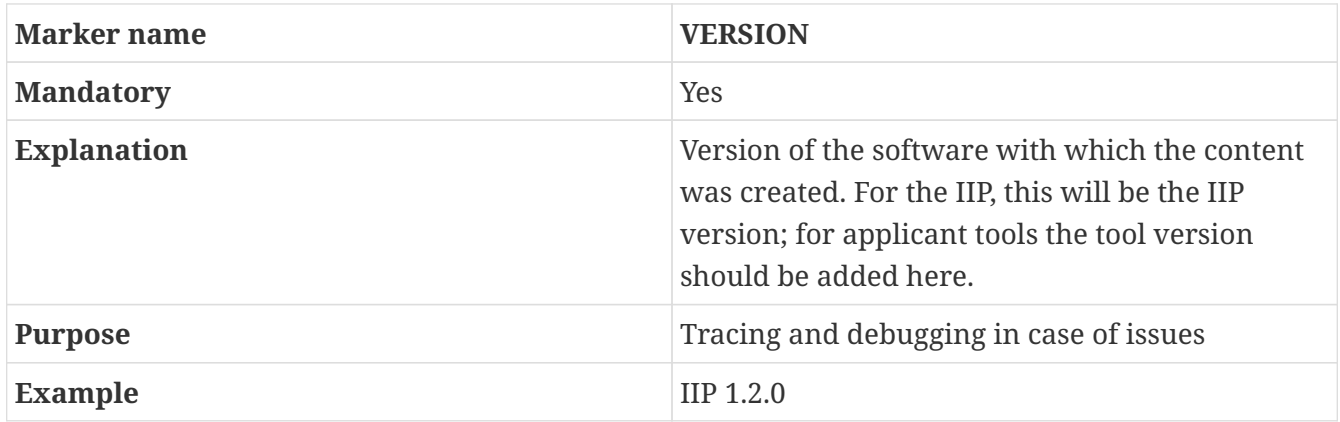

#### <span id="page-8-3"></span>**3.1.2. TEMPLATE\_VERSION**

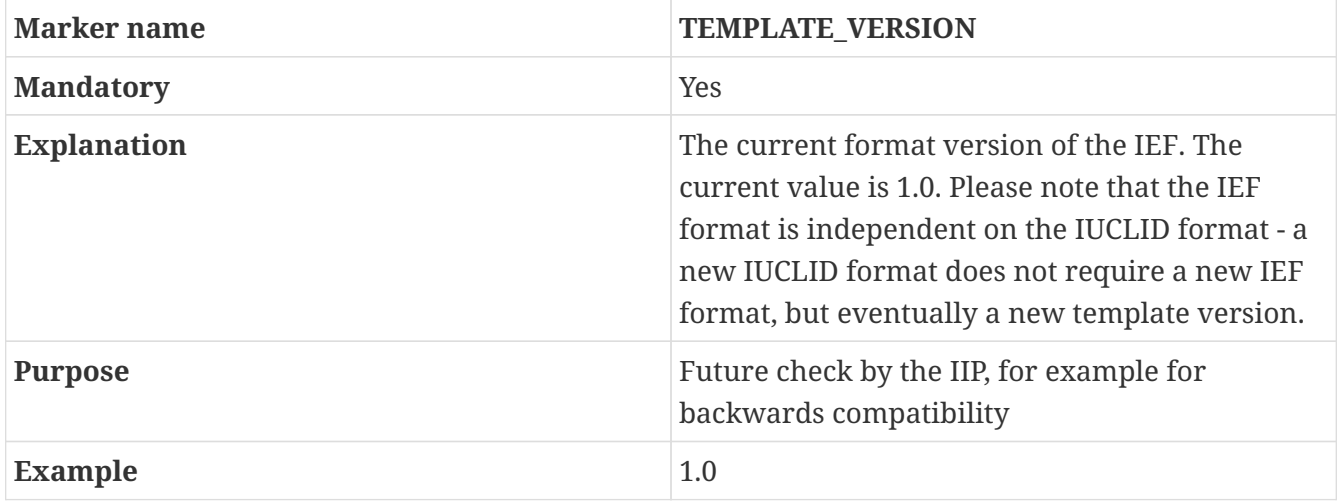

### <span id="page-9-0"></span>**3.1.3. IUCLID\_VERSION**

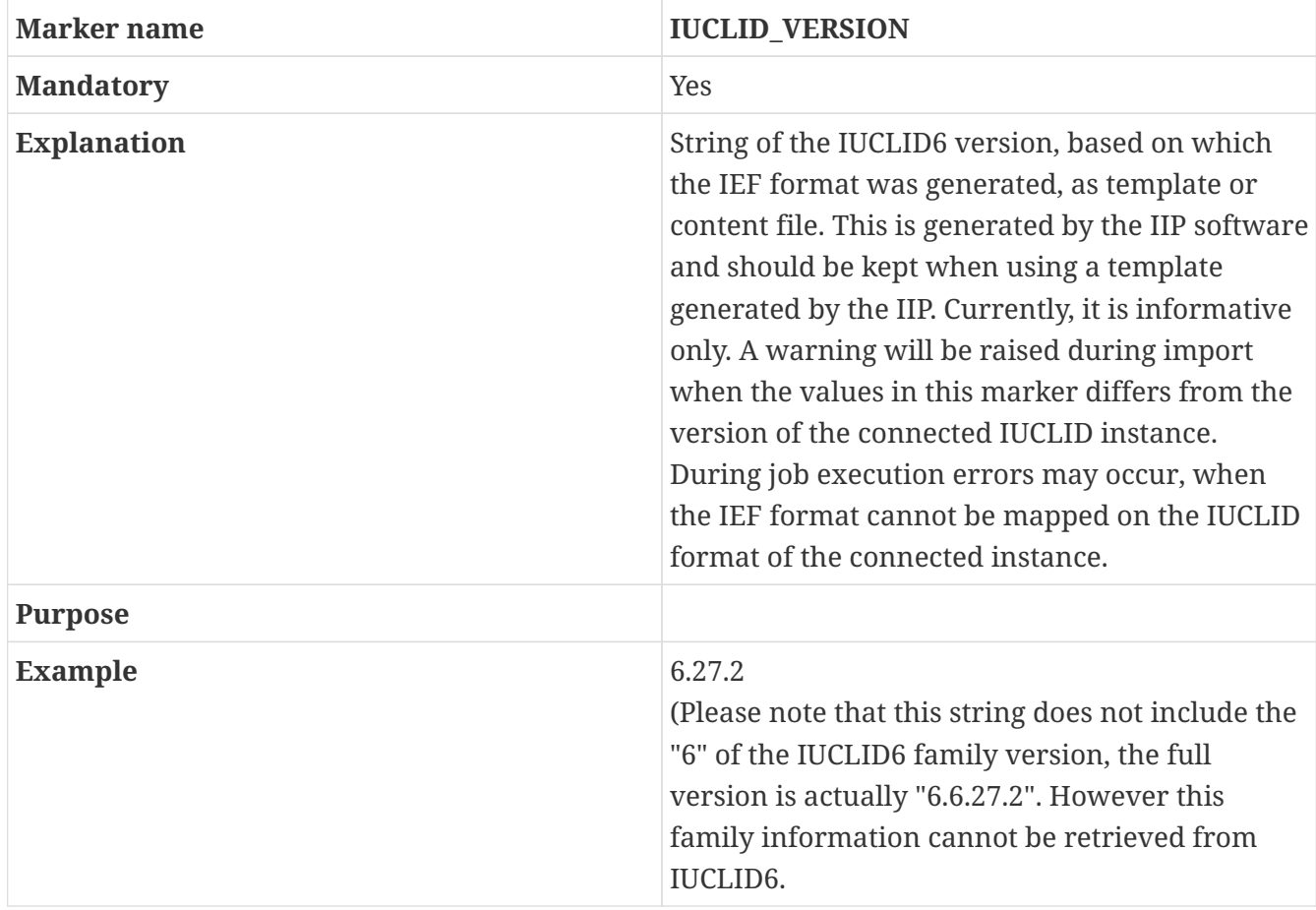

#### <span id="page-9-1"></span>**3.1.4. DATE**

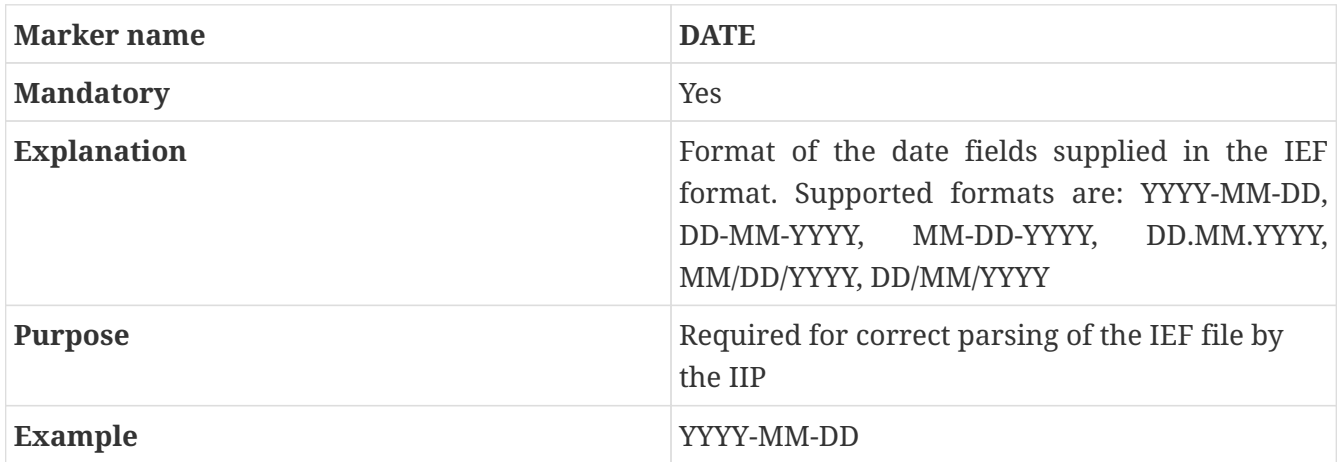

#### <span id="page-9-2"></span>**3.1.5. PARENT**

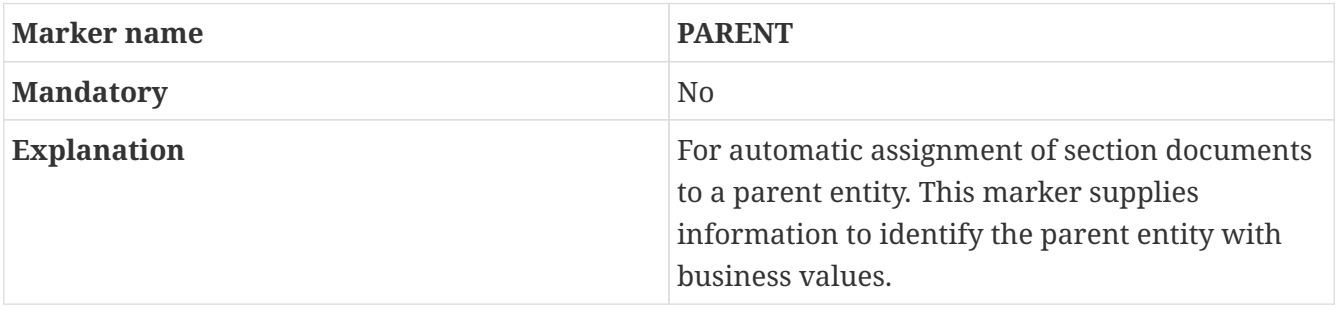

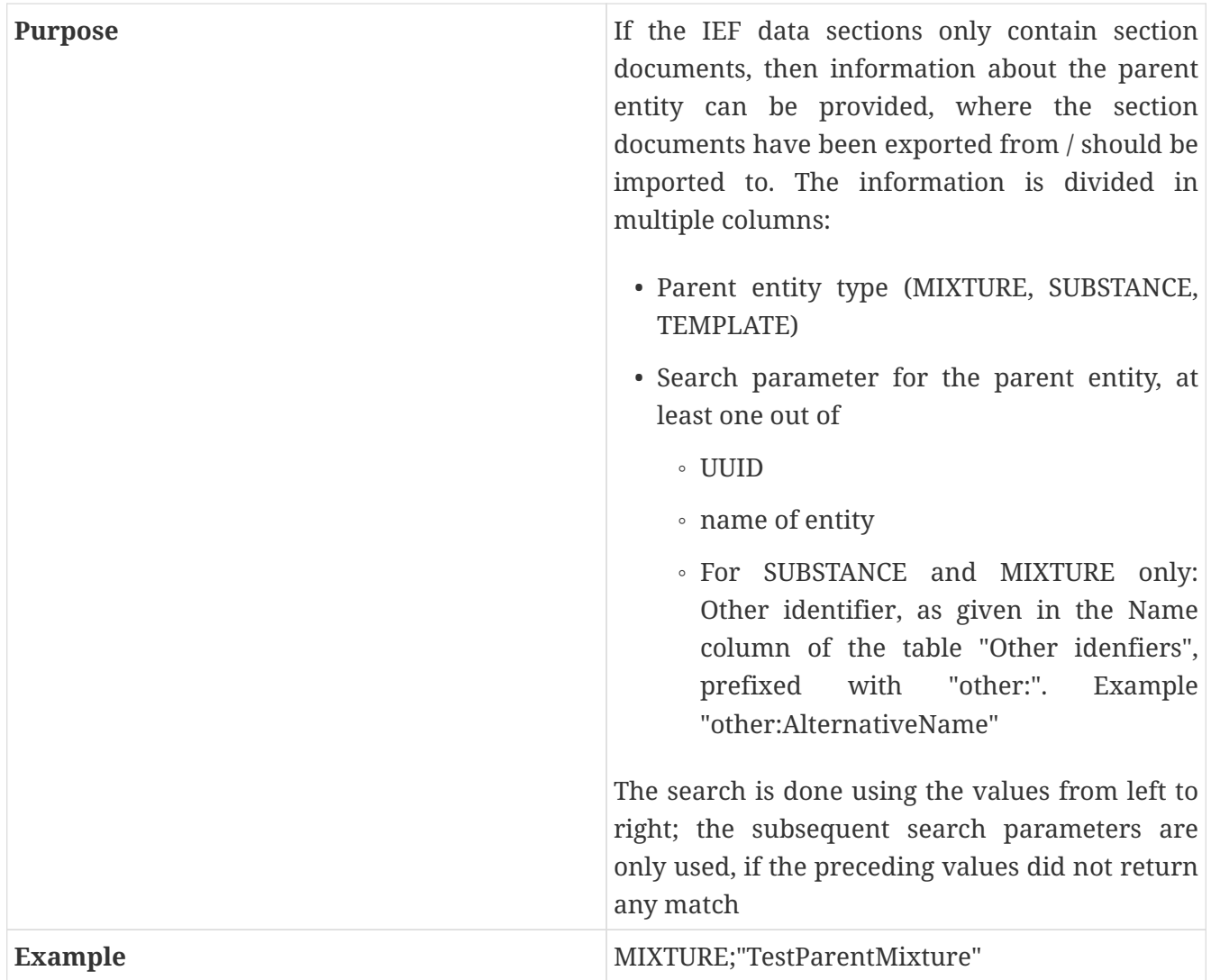

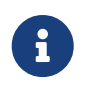

The marker PARENT is currently not evaluated by the IIP version 1.3.0. The marker is specified for future use.

### <span id="page-10-0"></span>**3.2. IEF\_CUSTOM**

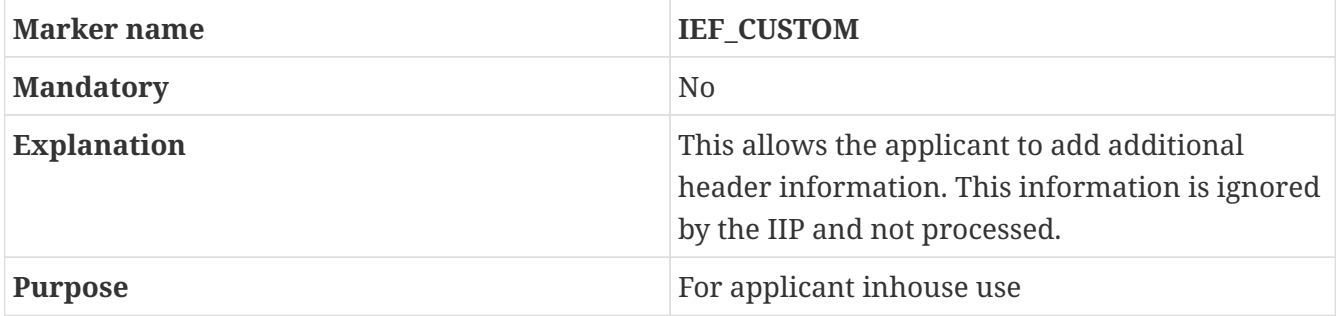

### <span id="page-10-1"></span>**3.3. Document section**

A document section contains of three sub elements. Each document section defines field definition information and content for one to many instances of **one** specific IUCLID document type definition. It has the following substructure:

• TYPE definition

- Field definition
- Field data section(s)

There can be one or many document sections in one IEF file:

- If only section documents are to be processed, the IEF file can contain one to many document sections with different IUCLID document types defined. Consequently, the content of all section documents in a dataset can be stored in one IIF file if needed.
- For simple and complex entites, you can define only one document section in one IEF file. E.g. you cannot import both Literature Reference data and section document data in one IEF file.

#### <span id="page-11-0"></span>**3.3.1. TYPE definition**

The TYPE definition specifies the type of the IUCLID document for which the subsequent field definitions and field data section(s) belong to. The information consists of one line in the IEF file with the following cells (from left to right), separated by delimiter:

- 1. The marker TYPE (mandatory)
- 2. The technical document name from IUCLID (mandatory). Examples:
	- ENDPOINT\_STUDY\_RECORD.ResiduesInRotationalCrops
	- MIXTURE
	- LITERATURE\_REFERENCE
- 3. Version of the document definition, as provided by IUCLID (optional)
- 4. Provider of the document definition, as provided by IUCLID (optional)

#### *Listing 2. Example of TYPE definition*

"Type";"ENDPOINT\_STUDY\_RECORD.AdsorptionDesorption";"7.0";"oecd"

#### <span id="page-11-1"></span>**3.3.2. Field definition**

The field definition defines the fields for which data is going to be provided in the subsequent data sections. The information is provided on a single line. The first 4 columns from left to right are fixed, from column 5 onwards the column header are specific for the TYPE:

- 1. NAME for the column providing the name of the document (column mandatory).
- 2. IEF\_ORIGINID for an identifier of the source or origin of a document in e.g. an inhouse system (column optional). This column will be imported as an annotation to allow tracking of source identifiers within IUCLID.

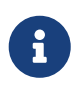

The column IEF\_ORIGINID is currently not evaluated by the IIP version 1.3.0. The column is specified for future use.

1. IEF\_IUCLIDID for an UUID identifier of the IUCLID document (column optional). This information

is used to directly identify possible update candidates. If the UUID matches an existing document within the target IUCLID instance, it uniquely identifies the update candidate. For an update of documents in datasets, the UUID must be present in the set of documents from the dataset or inherited templates in order to be found.

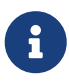

The column IEF\_IUCLIDID is currently not evaluated by the IIP version 1.3.0. The column is specified for future use.

- 1. IEF COMMENT for an informative field, that is not processed by the IIP (column optional). This column can be used to provide additional information for dedicated lines in the field data sections.
- 2. From column 5 onwards: abbreviated field identifier for the document type defined by TYPE. In a full template, the abbreviated field identifier from left to right match the IUCLID field identifier in the document definition or display read from top to bottom; hence the definition is rotated in the IEF by 90 degrees counterclockwards with respect to IUCLID. In a similar manner, also the data in the following field data section will be rotated by 90 degrees.

The following example is a field definition for two fields of the document type ENDPOINT\_STUDY\_RECORD.AdsorptionDesorption

```
NAME;"IEF_ORIGINID";"IEF_IUCLIDID";"IEF_COMMENT";"AdministrativeData.Endpoint";"Admini
strativeData.StudyResultType"
```
In the subsequent field data sections, information about exactly those fields can be provided.

For each IUCLID field type there is one identifier, even if in the IUCLID interface the field consists of multiple controls. In IEF each IUCLID field is represented by one cell. Example: A quantity in IUCLID consists of a value field and a picklist with a unit, in IUEF this information is expected as one cell, e.g. 152 mg/l

#### <span id="page-12-0"></span>**The NAME column**

The mandatory IEF column with the header NAME contains information wich is mapped to IUCLID dependent on the type of the target document:

- For section documents this is the name of the document displayed in the top line of the IUCLID user interface. Please note that the name is **not** part of the IUCLID format definition, but supplied in addition. The name is not a mandatory attribute in IUCLID, it is allowed to save section documents without a value in the name.
- For LITERATURE, the NAME column is the value of the field GeneralInfo.CompanyOwnerStudyNo
- For REFERENCE SUBSTANCE, the NAME column is the value of the field ReferenceSubstanceName
- For TEST\_MATERIAL\_INFORMATION, the the NAME column is the value of the field Name
- For all other entities (SUBSTANCE,MIXTURE,TEMPLATE) the NAME column is the value of the field Name

The specific token IEF\_EMPTY can be used during IEF import to explicitly specify an empty name value. This token is also used during export.

#### <span id="page-13-0"></span>**Mandatory field identifier**

From column 5 onwards, abbreviated IUCLID field identifier are provided. The IEF templates generated by the IIP will contain the complete list of abbbreviated field identifiers. In addition, block identifiers are required as field identifiers for the target definitions of "blockref" fields.

When an IEF template is filled with data, those field identifiers for which no data will be supplied, can be deleted. Consequently, the following lines is a valid document section, setting just one number in the formulation document:

```
TYPE;"FLEXIBLE_RECORD.Formulation"
NAME;...;"Formulation.IdentifiedUseNumber"
"NumericTest";...;"123"
```
When processed by the IIP, this information would

- either trigger the creation of a new instance of this document type in a selected parent entity
- or overwrite an existing document with the name "NumericTest" with the given data.

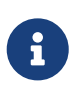

As of now, the IIP does replace existing IUCLID documents with the data found in the IEF file. There is no mode to merge / append information from the IEF file into the existing IUCLID document.

#### <span id="page-13-1"></span>**3.3.3. Field data section with one or many instances**

Following the field definition line, the actual data with content of the defined fields follows.

The data for one or many instances can follow the preceding field definition for a specific document type. A data section for a new instance starts, when the mandatory first NAME column contains a value for the document name. Only the first line of a data section for one instance should contain a value in the NAME column, the remaining NAME cells of the same data section are to remain empty.

#### <span id="page-13-2"></span>**3.3.4. Field data for one document instance**

This chapter explains, how the data for one given document instance (with "document" in the generic sense of IUCLID, including entities) is to be represented in the IEF:

- If a document definition only contains fields and no repeating blocks, then every field will have one cell value in the IEF file. Values for multi-picklists are concatenated with the intra-cell delimiter as described. Hence, the values of the fields for this type of document type can be written in one IEF line.
- For documents with repeating block / table rows the data can be written like in a table. The example below is a partial definition from the FFLEXIBLE\_SUMMARY.EstConcGroundwater document type; the field names are abbreviated for better reading. The IEF representation would be very similar, with cell delimiters instead of the table borders.

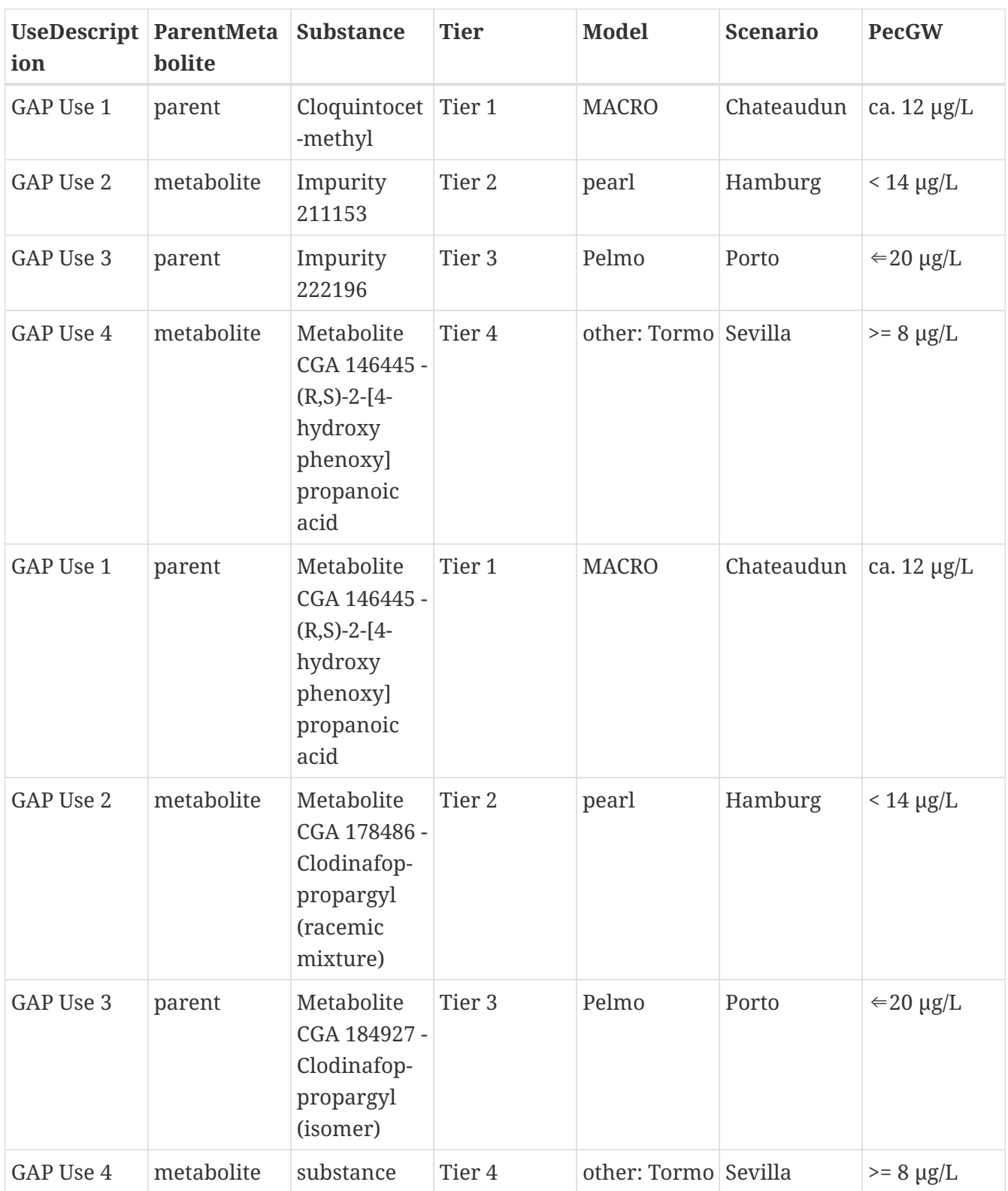

The most complexity comes with nesting, when repeating blocks are nested in other repeating blocks. A good example is the OHT 85-5, which has deeply nested repeating blocks. The block definitions within the Materials and Methods section are as follows:

- Trial information (1..n)
	- $\circ$  Plot  $(1..n)$ 
		- Application (1..n)
			- Applied Test material (1..n)
- Active ingredients (1..n)
- Sampling and residues (1..n)
	- Residue level (1..n)

Those nested blocks are handled in a similar manner as handling multiple instances: The complete data for a nested block has to be written to the IEF (in multiple lines), before any data of the next instance of the parent block is written. As an example, the first data for Plot 2 can only be written to the IEF file, when all the data for Application 1..x has been written, and recursively data for Application 2 can only be written when all the data for Applied Test material 1..y has been written; and so forth.

Parallel nestings are independent and can be written on the same IEF line. In the example above, the data in the branches Trial information and Sampling and residues are independent on another and can hence be written independently, with data of the two branches being written on the same IEF line.

The best way to learn and experience the nesting is to export this type of data in IEF format with the IIP and compare the data from IUCLID with the data in the IEF file.

# <span id="page-15-0"></span>**3.4. End marker**

An IEF file ends with the keyword END on a new line. This ensures that no IEF information is processed by the IIP where the generation has accidently been interrupted.

# <span id="page-16-0"></span>**Chapter 4. IEF syntax**

The expected format of an IEF file should be aligned with [RFC4810-](https://www.rfc-editor.org/rfc/rfc4180)compliant ("Common Format and MIME Type for Comma-Separated Values (CSV) Files").

## <span id="page-16-1"></span>**4.1. File suffix**

The suggested file suffix for an IEF file is ".iip". This avoids that other applications open and change the file unintentionally, like Microsoft Excel. Additionally, future client-side applications can be registered on this suffix.

## <span id="page-16-2"></span>**4.2. Encoding**

An IEF file must be encoded in UTF-8, with or without the Byte Order Mark (BOM).

### <span id="page-16-3"></span>**4.3. Line breaks**

The IEF uses and accepts CRLF  $(\r\|n, Windows-style)$  as line separator.

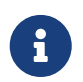

This is the definition for the line breaks within the IEF file (see the example above). For line breaks **within** values please see below.

### <span id="page-16-4"></span>**4.4. Comments**

Comments can be added by starting a new line with two hashes: "##"

# <span id="page-16-5"></span>**4.5. Cell Delimiter**

The delimiter between cells in the IIP file is implicitly supplied on the first line of the IIP file. The list of supported delimiters variants is:  $, ; : = |$ 

# <span id="page-16-6"></span>**4.6. Quoting cell values, masking of the quote character**

The IIP uses the " (quotation mark) character for both quoting and masking / escaping:

• Quoting: surrounding values within cells. All cell values that may contain the cell delimiter character and / or linebreaks, need to be quoted, e.g.

```
"Indeed; this is a text
with a CRLF line break"
```
• Escaping: To use the quoting character " inside the quoted text, it needs to be escaped using the same quotation mark character, e.g.

### <span id="page-17-0"></span>**4.7. Intra-cell delimiter**

The intra-cell delimiter is identical with the cell delimiter. It is used to split multiple values within one cell. Examples for multiple values in a cell are:

- Multiple "picklist" entries (with remarks)
- Multiple "docRef", "blockRef" or "attachment" entries
- "md5:" and "file:" values for one "attachment"

The intra-cell delimiter ; needs to be escaped with "" and the cell must be wrapped in quoted string, e.g.

"PreviousCell";"MyCell\_V1"";MyCell\_V2"";MyCell\_V3";"FollowingCell"

### <span id="page-17-1"></span>**4.8. Line separator in text cells**

Within cell text values the line separator characters need to be represented with replacement strings:

- Carriage Return \r: Use %x0D as text value
- Line Feed \n: Use %x0A as text value

This is an exception to the RFC4810 definition; however the CSV parsing library of the IIP (openCSV) unfortunately cannot properly keep CarriageReturns within quoted content values, without creating issues with end of line content.

# <span id="page-18-0"></span>**Chapter 5. Some IUCLID basics**

For a better understanding of what the IEF does, a definition of the basic IUCLID concepts is required.

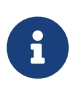

This chapter uses some textual extracts from the ECHA manuals, without explicit citation, to ease reading.

## <span id="page-18-1"></span>**5.1. IUCLID document types**

The central concept of the data representation in IUCLID is the document. The IUCLID document is a set of field-values that store scientific and/or administrative data, that conceptually belong together and represent a logical unit.

The main types of documents are:

*Table 1. IUCLID document types*

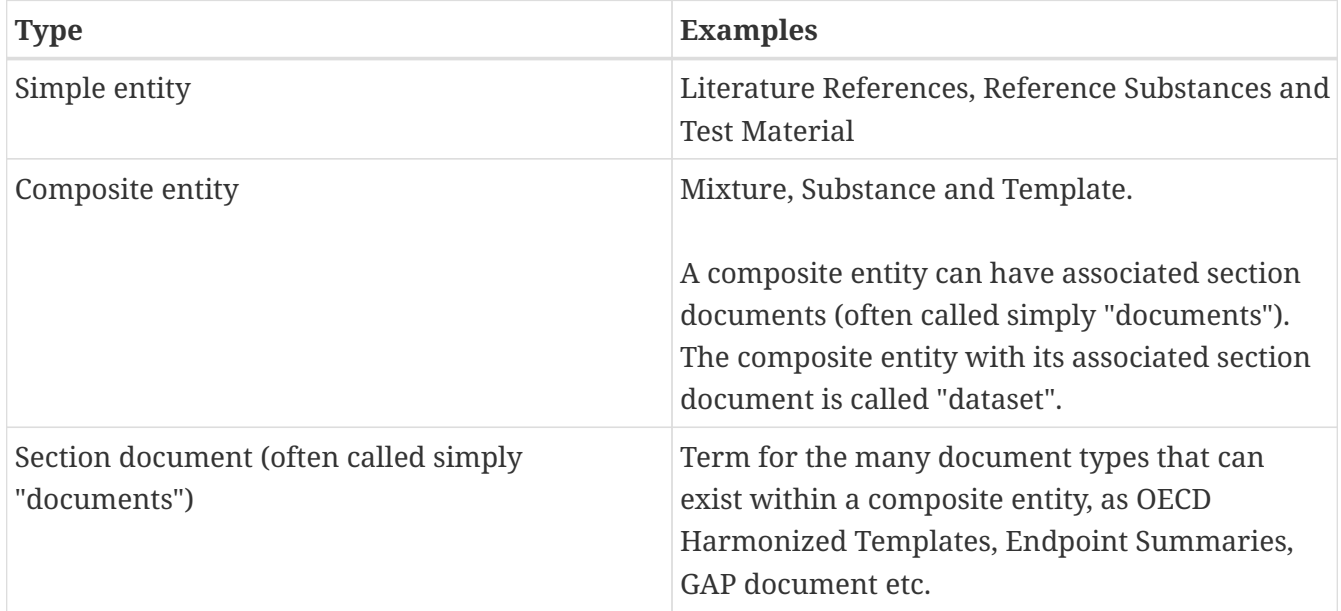

### <span id="page-18-2"></span>**5.2. IUCLID field types**

For each IUCLID type above the set of field-values is defined as part of the [IUCLID format](https://iuclid6.echa.europa.eu/format), which is updated once a year as part of major IUCLID releases. Therefore, the IEF template for a specific document type will likely change when the underlying IUCLID document definition changes.

A field definition specifies a simple data structure in the context of a document, that has a label and a field-value type. Supported field types:

*Table 2. IUCLID field types*

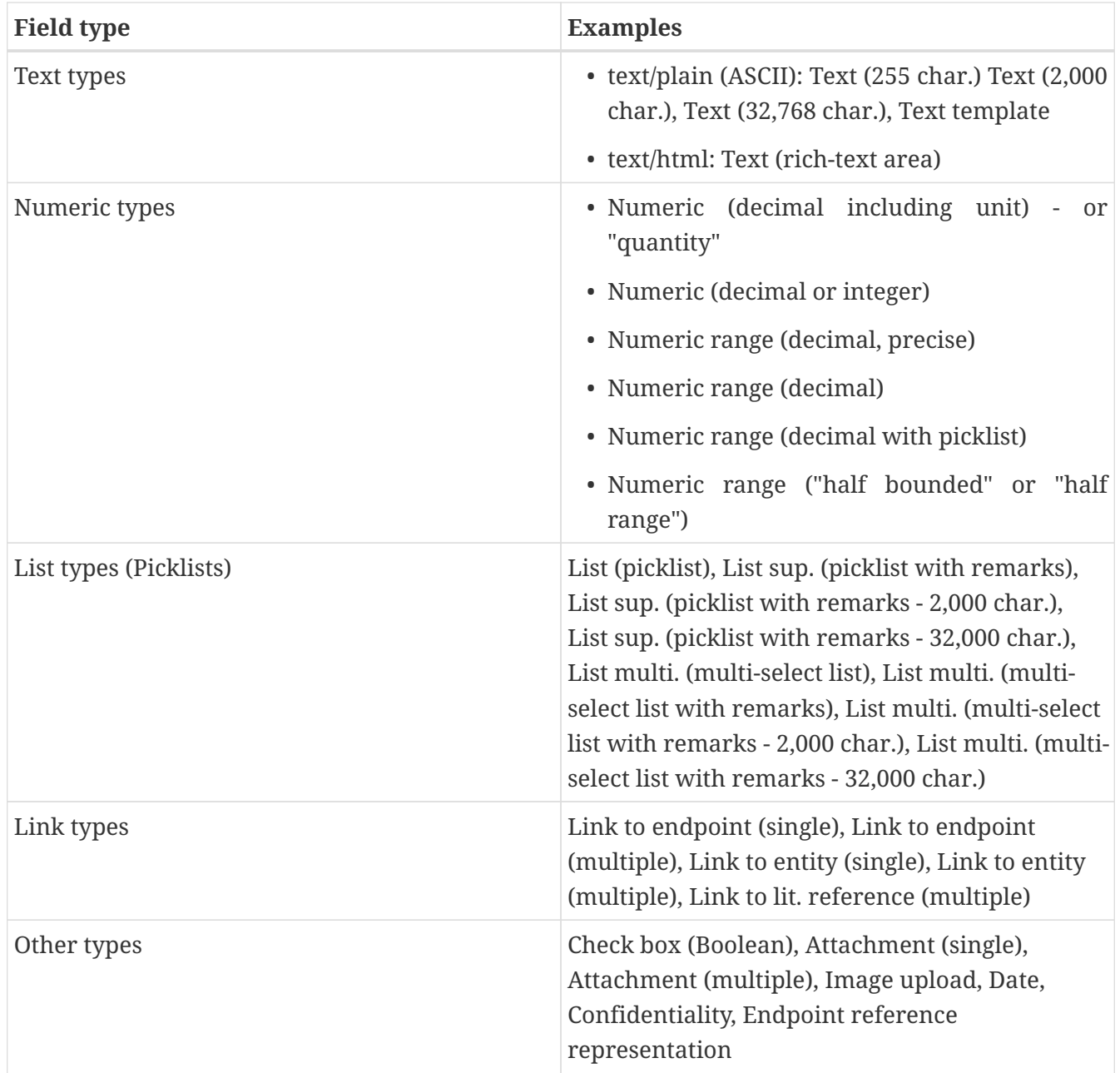

## <span id="page-19-0"></span>**5.3. Field identifier**

Every field in IUCLID is identified by a identifier which is unique not only in the document, but across IUCLID itself. As example, the field with the label "Endpoint" in the section "Administrative Data" in the document with the technical name ENDPOINT\_STUDY\_RECORD.ResiduesInRotationalCrop has the field identifier (or "path") ENDPOINT\_STUDY\_RECORD.ResiduesInRotationalCrops.AdministrativeData.Endpoint. The field identifiers are available in the IUCLID user interface next to each field via the info icon. Every field identifier has the technical name as prefix; then the remaining string describes the "nesting" of the field inside of the document. In the given example, the "Endpoint" field is part of the "Administrative Data" block.

#### <span id="page-19-1"></span>**5.3.1. Abbreviated field identifier**

The IEF format uses an **abbreviated field identifier**, which is unique within a given document type. In the example above, the abbreviated identifier is AdministrativeData.Endpoint which is a

### <span id="page-20-0"></span>**5.4. Field types and display in the IUCLID web frontend**

There is one single field identifier for each IUCLID field, independent on the field type. This is also true for field types, that have a complex internal structure and require the input in multiple controls, like

- full ranges, like "< 15 < 30 mg/l" (5 display controls)
- hierarchial picklists with remarks, as in "Metabolism in plants" ENDPOINT\_SUMMARY.MetabolismPlants.KeyInformation.PrimaryCrops.Commodity (rendered in many controls dependent on the number of selected picklist items)

Internally, IUCLID processes a full range field type in a JSON structure like this:

```
{
      "lowerQualifier": "<",
      "lowerValue": 15,
      "upperQualifier": "<",
      "upperValue": 30,
      "unit": {
           "code": "113451"
      }
}
```
and a hierarchical picklist with comments as follows:

```
\lbrack  {
           "code": "1342",
           "other": {
                 "default": "Sea weed"
           },
           "remarks": {
                 "default": "Test remark 1"
           }
      },
      {
           "code": "113598",
           "remarks": {
                 "default": "Test remark 2"
           }
      },
      {
           "code": "113608",
           "remarks": {
                 "default": "Test remark 3"
```
 } ]

}

In the IEF file definition, there is exactly one cell for each IUCLID field, independent on the internal processing of IUCLID or the display in the IUCLID user interface. The data can be provided in a user-friendly representation and the IIP takes care of the required transformation in the internal IUCLID structures and codes as shown above.

### <span id="page-21-0"></span>**5.5. Phrasegroups**

Some IUCLID fields called picklists do not accept all values, but only controlled vocabulary, which are defined in the asssociated phrasegroups. Each phrasegroup entry has an associated code (integer) and decode (usually textual) value. The code value is the technical internal identifier, the decode value the corresponding human-readable value.

There are a couple of variations of picklists:

Closed versus open picklists

- closed picklists, that exclusively accept values from the phrasegroup
- open picklists, that also allow to supply an arbitrary value, which is ususually prefixed by the term "other:", but eventually other prefixes. One phrasegroup may have multiple open picklist entries with different prefixes in one phrasegroup.

For an open picklist item, the prefix (usually "other" is also represented by code / decode).

Single or multiple

• Picklists can be single or multiple, accepting one or more values.

Hierarchical picklists

• Hierarchical picklist are displayed as a tree in the IUCLID interface; and only leaf nodes can be selected, not inner nodes. Internally, they are defined with a number of phrasegroups, with the decode value on one level defining the phrasegroup on the next level.

Default picklist value

• Some phrasegroups define a default value, like for many endpoint fields with picklists. The default value is set automatically when creating a document, however the value can then be deleted and the document can be saved with an empty field value.

ENDPOINT\_STUDY\_RECORD.Melting.AdministrativeData.Endpoint

In the IEF the content for picklists can be provided using both code and decode value.

### <span id="page-21-1"></span>**5.6. Blocks and references to blocks**

A block is a collection of elements (fields or blocks) defined under the path of the block. A block

itself has its own field identifier (e.g. ENDPOINT\_STUDY\_RECORD.ResiduesInRotationalCrops.AdministrativeData for the Administrative section of the respective document). Blocks can be nested, see OHT 85-5 as an example of a document definition with nesting.

In the IUCLID interface, a block is represented as a section or subsection of the document. A block can be rendered as a table; in this case each table row is a separate block nested in the main table block.

Blocks can be single or repeatable:

- Single block: A block with maximum one occurrence in the document context
- Repeatable block: A block with multiple occurrences within the same document, e.g. a table row definition

A block is a container element and does itself not carry any information that can be set by the user.

In IUCLID, a single block is uniquely identified per document via its field identifier. Repeatable blocks however have the same field identifier so they are each assigned with UUID identifiers.

There are some IUCLID documents where within a document one field references a block in the same document, e.g. the treatment information references a block from a listing of test crops in ENDPOINT\_STUDY\_RECORD.MetabolismInCrops. This is called a "blockref".

# <span id="page-23-0"></span>**Chapter 6. Mapping of IIP values to IUCLID field types**

The following chapter describe the mapping of values of different fields types done by the IIP software between values in the IEF and the IUCLID fields. This flexibility allows the applicant to upload data in a greater variety of representations as directly accepted by IUCLID.

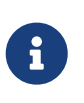

Next to the value mapping, please ensure the required quoting and masking of values and and the treatment of line separators within values (see below). This is not mentioned here again.

### <span id="page-23-1"></span>**6.1. Boolean**

A boolean data field represents a simple true/false value, displayed as a checkbox in IUCLID.

#### **Import** boolean **as accepted IEF values by IIP**

One of the following options

- true/false
- t/f
- 1/0
- yes/no
- $y/n$

**Export** boolean **from IUCLID to IEF by IIP**

exported as "true"/"false"

#### **Exemplary** boolean **data fields:**

- ENDPOINT\_STUDY\_RECORD.AcuteToxicityDermal: AdministrativeData.RobustStudy
- ENDPOINT STUDY RECORD.AcuteToxicityDermal: AdministrativeData.UsedForClassification
- ENDPOINT\_STUDY\_RECORD.AcuteToxicityDermal: AdministrativeData.UsedForMSDS

### <span id="page-23-2"></span>**6.2. Date**

A date data field represents a date, consisting of year, month and day.

**Import** date **as accepted IEF values by IIP**

Date format as defined by the DATE marker in the IEF header. Supported formats are:

- YYYY-MM-DD
- DD-MM-YYYY
- MM-DD-YYYY
- DD.MM.YYYY
- MM/DD/YYYY
- DD/MM/YYYY

#### **Export** date **from IUCLID to IEF by IIP**

exported as "YYYY-MM-DD"

#### **Exemplary** date **data fields:**

- ENDPOINT\_STUDY\_RECORD.AcuteToxicityDermal: AdministrativeData.StudyPeriodStartDate
- ENDPOINT\_STUDY\_RECORD.AcuteToxicityDermal: AdministrativeData.StudyPeriodEndDate

### <span id="page-24-0"></span>**6.3. Numeric**

A numeric data field represents a number value as integer or floating-point value with double precision.

#### **Import** numeric **as accepted IEF values by IIP**

**Double**: Both separators "." and "," accepted, also mixed when in different values.

Note: Also values like 1.234e5 are valid double values, "e" or "E" can be used for the exponent.

**Integer**: must be a valid Integer value

For some field in IUCLID, a min/max value is defined in the document definition. The supplied value is validated against this constraint.

#### **Export** numeric **from IUCLID to IEF by IIP**

**Double**: Using "." decimal separator

#### **Exemplary** numeric **data fields:**

- LITERATURE: GeneralInfo.ReferenceYear
- ENDPOINT STUDY RECORD.AnalyticalMethods: ResultsAndDiscussion.RecoveryResultsAndCharacteristicsOfAnalyticalMethod.Recovery.Numb erReplicates
- ENDPOINT\_STUDY\_RECORD.AnalyticalMethods: ResultsAndDiscussion.ResultsUsingEnforcementMethod.Repeatability.MeanContent

## <span id="page-25-0"></span>**6.4. Text**

A text data field may contain plain or rich text, varying in length.

"Plain" text has no formatting and uses a simple input field in IUCLID.

"Rich" text is formatted textual information, displayed in rich text fields in IUCLID. Despite of the name of the field type, the technical format is not RTF, but HTML. As of now, the IUCLID format does not specify the exact version or syntax of [HTML.](https://en.wikipedia.org/wiki/HTML) The IUCLID web frontend apparently uses the free version of the [TinyMCE](https://www.tiny.cloud/) editor that does not apply in-depth HTML format control

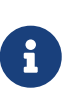

The IEF does currently not apply any HTML format validation of content for richtext fields, this has to be done by the program generating the IEF file. As ECHA plans to apply HTML validation in the future, it is advisable to apply HTML cleanup to a simple HTML syntax, prior to IUCLID upload. Please consider using a tool like [OWASP HTML Sanitizer](https://owasp.org/www-project-java-html-sanitizer/) to clean your HTML prior to upload it to IUCLID.

#### **Import** text **as accepted IEF values by IIP**

Checks for max length as given in the IUCLID field type definition. For rich text fields there currently is no HTML syntax validation.

#### **Export** text **from IUCLID to IEF by IIP**

no transformation during export

#### **Exemplary plain** text **data fields:**

- ENDPOINT\_STUDY\_RECORD.AcuteToxicityDermal: AdministrativeData.StudyPeriod
- ENDPOINT STUDY RECORD.AcuteToxicityDermal: MaterialsAndMethods.Guideline.VersionRemarks

#### **Exemplary rich** text **data fields:**

- ENDPOINT STUDY RECORD.AcuteToxicityDermal: MaterialsAndMethods.AnyOtherInformationOnMaterialsAndMethodsInclTables.OtherInforma tion
- ENDPOINT STUDY RECORD.AcuteToxicityDermal: ApplicantSummaryAndConclusion.ExecutiveSummary

## <span id="page-25-1"></span>**6.5. Picklist**

A picklist data field contains one or more predefined values from a defined phrasegroup with optional remarks. a "closed" picklist only allows values from the predefined list. An "open" picklist allows custom values.

Some picklists are hierarchical and provide grouping in a tree-like structure. Within a hierarchy each picklist value has a unique code/decode, that identifies its position. There is no need to specify the path of a picklist from the root of the hierarchy.

#### **Import** picklist **as accepted IEF values by IIP**

#### Options:

- For closed picklists:
	- code
	- decode
- For phrasegroups with open picklist entries
	- apply regular expression to parse <prefix>:<value> syntax (prefix is usually "other:")
- For hierarchical picklists: Check decode values for leaf nodes in group containers
- Multiple: split by in-cell delimiter
- Required: Job error, if value is not present
- Remarks: split by in-cell delimiter belongs to value before; "open" phrases have no remark input
- Validation: Check for RemarksMaxLength

#### picklist **examples:**

- decode value: mg/l
- decode value with remarks: "mg/l"";"remarks:custom remark"
- open value: other:custom/open value
- open value with remarks: "other:custom/open value"";"remarks:custom remark"
- multiple decode/open values with/without remarks: "mg/l"";"remarks:custom remark"";"other:custom/open value"

#### **Export** picklist **from IUCLID to IEF by IIP**

There are a couple of picklist variations, determing the export:

Open / closed picklist entry:

- Closed picklist entry: "Decode" value of picklist entry
- Open picklist entry: Defined prefix (usually "other:"), followed by the value.

Picklists with optional remark field: Add remark value in same cell, separated by in-cell delimiter, prefixed with string "remarks".

Multiple / hierarchical picklists: Separate entries for each picklist entry (as defined above); separated by in-cell delimiter.

#### **Exemplary** picklist **data fields:**

- ENDPOINT\_STUDY\_RECORD.AcuteToxicityDermal: AdministrativeData.Endpoint
- ENDPOINT\_STUDY\_RECORD.AcuteToxicityDermal: AdministrativeData.DataWaivingJustification
- ENDPOINT\_STUDY\_RECORD.AnalyticalMethods: MaterialsAndMethods.Guideline.Guideline

# <span id="page-27-0"></span>**6.6. Quantity**

A quantity data field contains a numeric with a unit picklist value.

#### **Import** quantity **as accepted IEF values by IIP**

regular expression for numeric value (see above) and decode value of open/closed unit phrasegroup (see above).

#### quantity **examples:**

- picklist unit value: 34.1 mg/l
- open/custom picklist unit value: 23 other:kcal/h

#### **Export** quantity **from IUCLID to IEF by IIP**

numeric value (see above) and decode value of open/closed unit phrasegroup

#### **Exemplary** quantity **data fields:**

- ENDPOINT STUDY RECORD.AnalyticalMethods: ResultsAndDiscussion.RecoveryResultsAndCharacteristicsOfAnalyticalMethod.Recovery.Fortifi cationLevel
- ENDPOINT STUDY RECORD.AnalyticalMethods: ResultsAndDiscussion.RecoveryResultsAndCharacteristicsOfAnalyticalMethod.Recovery.Fortifi cationLevel

#### <span id="page-27-1"></span>**6.6.1. Picklist matching**

The picklist values supplied in the IEF are matched to the IUCLID decode picklist values as follows:

- The value in IEF is compared case-sensitive and as substring match to decode picklist values. The substring matching requires at least 3 input characters.
- The value in IEF is compared case-insensitive and as subtring match to the decode picklist values
- If there is exactly one match, then the IEF value is matched to that IUCLID picklist value. This e.g. allows to use the OECD guideline numbers (e.g. "106") instead of supplying the full text as in IUCLID.
- If there is zero or more than one match, then the mapping fails and an error is raised during import.

Of course, the IEF can also contain the 1:1 same value as in IUCLID.

### <span id="page-28-0"></span>**6.7. Range**

A range data field represents a full or half-bounded numeric range. The full range consists of a lower qualified value, an upper qualified value and a unit picklist value. The half-bounded range only consists of one qualified value and a unit picklist value.

The bound qualifiers are optional. The unit picklist is only present in some range data fields. Please consult the definition report for details.

As the syntax differs between full and half-bounded range, the field types are described separately.

#### <span id="page-28-1"></span>**6.7.1. Half-bounded Range**

**Import half-bounded** quantity **as accepted IEF values by IIP**

regular expression with boundQualifier value unit

Allowed values for boundQualifier are ca.,  $\langle , \rangle \leftrightarrow$ ,  $\rangle$ =

#### **half-bounded** range **examples:**

- value: 15
- value with bound qualifier: ca. 15
- value with bound qualifier and unit: ca. 15 mg/l
- value with bound qualifier and open unit: ca. 15 other:custom/open unit

**Export half-bounded** range **from IUCLID to IEF by IIP**

<boundQualifier> <value> <unit phrasegroup: decode/other>

#### **Exemplary half-bounded** range **data fields:**

- ENDPOINT STUDY RECORD.AcuteToxicity: KeyValueForChemicalSafetyAssessment.AcuteToxicityViaOralRoute.EffectLevelValue
- ENDPOINT STUDY RECORD.AdsorptionDesorption: KeyValueForChemicalSafetyAssessment.KocAt20Celsius

#### <span id="page-28-2"></span>**6.7.2. Full Range**

**Import full** range **as accepted IEF values by IIP**

A full range value has the following syntax lowerQualifier lowerValue upperQualifier upperValue unit. To prevent ambiguity between lower/upper value designation with incomplete full range values, the lower and uppper numerical values have to be prefixed with 1 (lower) and u (upper) respectively.

Allowed qualifiers are typically ca.,  $\langle , \rangle$ ,  $\langle , \rangle$ ,  $\rangle$ . For some full range fields the qualifiers are more restricted. Please consult the definition report for more details.

Regular expression evaluators are applied in the following order:

- 1. Regex with lowerQualifier lowerValue unit
- 2. Regex with upperQualifier upperValue unit
- 3. Regex with lowerQualifier lowerValue upperQualifier upperValue unit

#### **full** range **examples:**

- lower value: l15
- lower qualifier/value: > 115
- lower qualifier/value and unit: > 115 mg/l
- upper value: u30
- upper qualifier/value: < u30
- lower value and upper value: 115 u30
- lower qualifier/value and upper qualifier/value: > 115 < u30
- lower qualifier/value and upper qualifier/value and unit: > 115 < u30 mg/l
- lower qualifier/value and upper qualifier/value and open unit: > 115 < u30 other: custom/open unit

#### **Export full** range **from IUCLID to IEF by IIP**

Export with  $l$  and  $u$  prefix, e.g.  $> 125 < u30$  mg/l

#### **Exemplary full** range **data fields:**

- ENDPOINT STUDY RECORD.AcuteToxicityDermal: ResultsAndDiscussion.EffectLevels.EffectLevel
- ENDPOINT STUDY RECORD.AnalyticalMethods: ResultsAndDiscussion.RecoveryResultsAndCharacteristicsOfAnalyticalMethod.Recovery.MRM MZ

### <span id="page-29-0"></span>**6.8. Document Reference**

A field of type docRef in IUCLID is a field that contains one or or more references to other IUCLID documents. Please note that here the term "document" is used in its generic sense, meaning that everything in IUCLID is a document including substances, mixtures, references substances etc; not just the "documents" in a composite entity (dataset). Please also note the difference to the other two

reference types BlockRef (intra-document references) and InventoryRef (reference to the internal IUCLID chemical inventory, used in REFERENCE\_SUBSTANCE)

In IEF the idea is to specify the target for the reference using business values (name, cas number, … ) and not UUIDs, as these are usually not know to a source application from where the IEF information is derived from.

The IUCLID format defintion, specifies which types a docRef is intended to reference (called referenceTypes). This may be

- one of the core documents, like substance, test material, reference substance etc.
- a specific type / subset of the documents in a "composite entity" (dataset). As example, an endpoint summary ENDPOINT\_SUMMARY.AcuteToxicity for acute tox will only allow referencing endpoint study records of type ENDPOINT\_STUDY\_RECORD.AcuteToxicityOral in its field

ENDPOINT\_SUMMARY.AcuteToxicityKeyValueForChemicalSafetyAssessment.AcuteToxicityViaO ralRoute.LinkToRelevantStudyRecord for the toxicity via oral route.

◦ A link from / to another dataset document is only valid for the set of documents in the dataset plus the documents in the inherited template(s)

However, there are many examples for docRef fields that allow a set of target types. Consequently, when evaluating the value for a docRef in an IEF file in the connected IUCLID instance, all those potential target types need to be considered.

Although IUCLID doesn't enforce a docRef to only contain types of the defined referenceTypes, the IIP import considers strong typings. IIP rejects docRef values that do not match the defined referenceTypes.

**Import** docRef **as accepted IEF values by IIP**

For import, the rules vary acccording to the type of the target reference

- If supplied, the UUID is used for searching.
- If the target of the docref is another document (hence the reference is an intra-dataset link, eventually from/to an inherited template), then the parent identifier of the found target candidate must either be the ID of the parent entity of the ID of the inherited template(s)
- If type for the target entity is not supplied, all potential referenceTypes are searched for, according to the IUCLID format
- If type is supplied then it must be part of the potential referenceTypes
- If more than one matching target is found during job import, then the job status is set to ERROR (ERROR\_IMPORT)
- Searching with empty values is supported, e.g. "name:" would be a supported search syntax

The common syntax for an accepted docRef value is as follows: uuid:<uuid>;type:<type>;name:<name>

- uuid (optional): UUID of the referenced entity/document
- type (optional): IUCLID entity/document type
- name: Name of the entity/document to reference

There are specialized import structures for some types, aligned with the functionality provided in the IUCLID search/query API:

- Literature: uuid:<uuid>;type:<type>;owner\_study\_no:<owner\_study\_no>;title:<title>
	- owner\_study\_no is optional, corresponds to the IUCLID field LITERATURE.GeneralInfo.CompanyOwnerStudyNo
	- title is mandatory, corresponds to the IUCLID field LITERATURE.GeneralInfo.Name
- ReferenceSubstance:

uuid:<uuid>;type:<type>;cas\_number:<cas\_number>;cas\_name:<cas\_name>;name:<name>

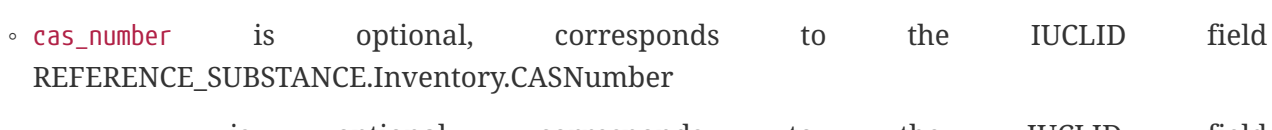

- cas name is optional, corresponds to the IUCLID field REFERENCE\_SUBSTANCE.Inventory.CASName
- name is mandatory, corresponds to the IUCLID field REFERENCE\_SUBSTANCE.ReferenceSubstanceName
- Contact:

uuid:<uuid>;type:<type>;first\_name:<first\_name>;last\_name:<last\_name>;organisation:<organis ation>

- first\_name is optional, corresponds to the IUCLID field CONTACT.GeneralInfo.FirstName
- last\_name is mandatory, corresponds to the IUCLID field CONTACT.GeneralInfo.LastName
- organisation is mandatory, corresponds to the IUCLID field CONTACT.GeneralInfo.Organisation

#### docRef **examples:**

- Document by name: type:ENDPOINT\_STUDY\_RECORD.AcuteToxicityOral;name:AcuteToxicityName
- Test Material by name: type:TEST\_MATERIAL\_INFORMATION;name:TestMaterialName
- Literature by owner study number and name: type:LITERATURE;owner\_study\_no:StudyNo123;name:Acute toxicity in the rat
- Reference Substance by CAS number and name: type:REFERENCE\_SUBSTANCE;cas\_number:CAS123;name:Water
- Reference Substance by CAS number, CAS name and name: type:REFERENCE\_SUBSTANCE;cas\_number:CAS123;cas\_name:CASName;name:Water

#### **Export** docRef **from IUCLID to IEF by IIP**

Dependent on the type of the target reference the reference is exported as follows

- Default: uuid:<uuid>;type:<type>;name:<name>
- Literature: uuid:<uuid>;type:<type>;owner\_study\_no:<owner\_study\_no>;title:<title>
	- owner\_study\_no: only exported, if value available
- ReferenceSubstance: uuid:<uuid>;type:<type>;cas\_number:<cas\_number>;cas\_name:<cas\_name>;name:<name>
	- cas\_number / cas\_name: only exported, if value available
- Contact:

uuid:<uuid>;type:<type>;first\_name:<first\_name>;last\_name:<last\_name>;organisation:<organi sation>

◦ first\_name: only exported, if value available

#### **Exemplary** docRef **data fields:**

- ENDPOINT\_STUDY\_RECORD.AcuteToxicityDermal: AdministrativeData.CrossReference.RelatedInformation
	- referenceTypes: ENDPOINT\_STUDY\_RECORD, FLEXIBLE\_RECORD, FLEXIBLE\_SUMMARY, ENDPOINT\_SUMMARY, FIXED\_RECORD
- ENDPOINT\_STUDY\_RECORD.AcuteToxicityDermal: DataSource.Reference
	- referenceTypes: LITERATURE
- ENDPOINT STUDY RECORD.AcuteToxicityDermal: MaterialsAndMethods.TestMaterials.TestMaterialInformation
	- referenceTypes: TEST\_MATERIAL\_INFORMATION
- ENDPOINT STUDY RECORD.AnalyticalMethods: ResultsAndDiscussion.RecoveryResultsAndCharacteristicsOfAnalyticalMethod.Recovery.Analyt e
	- referenceTypes: REFERENCE\_SUBSTANCE
- SUBSTANCE: ContactPersons.ContactPerson

```
◦ referenceTypes: CONTACT
```
### <span id="page-33-0"></span>**6.9. Block**

A block identifier is only required within IEF for the targeted fields in blockRef elements. The block identifiers must be valid UUIDs.

**Import** block **as accepted IEF value by IIP**

UUID to identify the block as a target for a blockRef element

#### **Export** block **from IUCLID to IEF by IIP**

UUID of the block

### <span id="page-33-1"></span>**6.10. Block Reference**

A blockRef is a link from one field of a document to a block within the same document (intradocument reference). The link is specified with a UUID value. It is used to identify the block to be referenced and the reference itself. It is recommended to use UUID identifiers for referencing blocks, in alignment with the IUCLID behaviour.

A valid UUID is defined in the IUCLID I6Z manual as follows: *universally unique identifier (UUID) being a 128-bit number. In its canonical textual representation, the UUID is represented as 32 hexadecimal (base 16) digits, displayed in five groups separated by hyphens, in the form 8-4-4-4-12 for a total of 36 characters (32 alphanumeric characters and four hyphens).*

The IIP uses the method java.util.UUID.fromString to validate a UUID. The rules match the I6Z description. See <https://docs.oracle.com/javase/8/docs/api/java/util/UUID.html#toString-->for details.

#### **Import** blockRef **as accepted IEF value by IIP**

UUID of the targeted block identifier

#### **Export** blockRef **from IUCLID to IEF by IIP**

UUID of the targeted block identifier

#### **Exemplary** blockRef **data fields:**

• ENDPOINT STUDY RECORD.AcuteToxicityDermal: AdministrativeData.DataProtection

### <span id="page-34-0"></span>**6.11. Inventory Reference**

The inventoryRef field type describes a reference to the internal chemical EC inventory supplied by IUCLID, for more information see <https://iuclid6.echa.europa.eu/de/inventories-iuclid>and the IUCLID user manual.

#### **Import** inventoryRef **as accepted IEF value by IIP**

search value <q>, in the form <q>@<code>. The part @<code> is optional, but usually "EC" to search in the EC inventory of IUCLID. A search without a code is done across all inventories (if any).

The search value <q> can represent any of the possible parameters: CAS Number, molecular formula, number, name

#### inventoryRef **examples:**

- CAS number: 56-93-9@EC
- molecular formula: C10H16N.C10FC
- number: 200-300-3@EC
- name: benzyltrimethylammonium chloride@EC

#### **Export** inventoryRef **from IUCLID to IEF by IIP**

Exported without change from IUCLID JSON with syntax <number>@<code>

#### **Exemplary** inventoryRef **data fields:**

There is currently just one supported inventoryRef data field (next to three further currently nonsupported CUSTOM\_ENTITY types): REFERENCE\_SUBSTANCE.Inventory.InventoryEntry

### <span id="page-34-1"></span>**6.12. Attachment**

Data fields of type attachment are files of arbitrary type, attached at defined paths within IUCLID entities or documents. One attachment field may be defined as only a single entry or a list of entries. Attachments in IUCLID are assigned a UUID and the UUID is used as the value within the entity/document structure. IUCLID uses a MD5 hash to validate the integrity of the files.

Some attachment fields are restricted to only allow image file types (tiff, jfif, bmp, gif, svg, png, jpeg, svgz, jpg, webp, ico, xbm, dib, pjp, apng, tif, pjpeg, avif). Please consult the definition report to identify, which attachment fields use the mimeType "image/\*".

#### **Import** attachment **as accepted IEF value by IIP**

The MD5 hash and path to the attachment file is accepted in the following syntax: "md5:<md5>"";file:<filepath>"

- The md5 parameter is mandatory
- The file parameter is optional

If a filepath is given, the MD5 hash is validated. The filepath may be a relative or absolute path to the file. The IIP runtime needs access to the filesystem the filepath points to.

If no filepath is given, the MD5 hash is used to find an existing attachments during the import, but will fail if no attachment with the given MD5 exists.

#### **Export** attachment **from IUCLID to IEF by IIP**

The IIP exports attachments files in a subdirectory "attachments". The MD5 hash and relative path are exported as the IEF value with the following syntax: "md5:<md5>"";file:attachments/<filename>"

#### **Exemplary** attachment **data fields:**

- ENDPOINT STUDY RECORD.AcuteToxicityDermal: Discussion.AttachedBackgroundMaterial.AttachedDocument
- ENDPOINT\_STUDY\_RECORD.AnalyticalMethods: MaterialsAndMethods.PrinciplesOfAnalyticalMethods.FlowDiagram

### <span id="page-35-0"></span>**6.13. Data Protection**

The dataProtection field in IUCLID consists of 3 values, with the following contents:

- confidentiality (type "picklist", PhrasegroupCode N64)
- justification (type "text")
- legislations (type "picklist", open, multiple, Phrasegroup N78)

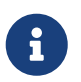

The term dataProtection in crop protection submissions means something different than those fields.

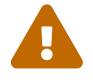

The dataProtection fields and the respective identifiers of the picklists are currently not part of the IUCLID format definition and cannot be automatically retrieved via the IUCLID REST API (see IUCLID JIRA ticket 263293). Changes in the dataProtection fields in new major IUCLID releases may require an adaptation of the IEF and the IIP.

#### **Import** dataProtection **as accepted IEF value by IIP**

The handling of the three fields are as described for the specific field types picklist & text above

#### **Export** dataProtection **from IUCLID to IEF by IIP**

The handling of the three fields are as described for the specific field types picklist & text above

#### **Exemplary** dataProtection **data fields:**

• ENDPOINT STUDY RECORD.AcuteToxicityDermal: AdministrativeData.DataProtection

### <span id="page-36-0"></span>**6.14. Field type with multiple values**

The following field types can be defined in IUCLID to accept multiple values:

- Picklist
- Attachment
- Document Reference

For those fields, multiple values are put in one IEF cells, using the intra-cell delimiter - see examples above for picklists.

Next to individual fields, also blocks / table rows can be defined as multiple in IUCLID. To represent multiple values in blocks / table rows, multiple lines in the IEF file are used.

## <span id="page-36-1"></span>**6.15. Preview: Specific mapping to avoid special characters**

Some picklist values of IUCLID contain special characters, that are difficult to generate, as IUCLID requires the precise formatting. Examples are:

- the Mikrogramm character µg
	- This sign has the UTF-8 character code U+03BC, the code U+00B5 looking identical is **not** accepted by IUCLID
- square meter (m²)
- The temperature sign next to Celsius (°C) and Fahrenheit (°F)
- German Umlaute or French accents (Kremsmünster, Châteaudun)

In a future release the IIP will allow to supply the information also in simplified form and will transform it into the required IUCLID representation:

- ug
- m2
- C and F
- Kremsmuenster, Chateaudun Unresolved directive in <stdin> include::IEFImportIcons.adoc[]